# Advanced High School Statistics Preliminary Edition

# <span id="page-0-0"></span>Chapter 5

# Foundation for inference

In the last chapter we encountered a probability problem in which we calculated the chance of getting less than  $15\%$  smokers in a sample, if we knew the true proportion of smokers in the population was 0.20. This chapter introduces the topic of inference, that is, the methods of drawing conclusions when the population value is unknown.

### Probability versus inference

Probability Probability involves using a known population value (parameter) to make a prediction about the likelihood of a particular sample value (statistic).

Inference Inference involves using a calculated sample value (statistic) to estimate or better understand an unknown population value (parameter).

Statistical inference is concerned primarily with understanding the quality of parameter estimates. In this chapter, we will focus on the case of estimating a proportion from a random sample. While the equations and details change depending on the setting, the foundations for inference are the same throughout all of statistics. We introduce these common themes in this chapter, setting the stage for inference on other parameters. Understanding this chapter will make the rest of this book, and indeed the rest of statistics, seem much more familiar.

# 5.1 Estimating unknown parameters

## 5.1.1 Point estimates

Example 5.1 We take a sample of size  $n = 80$  from a particular county and find that 12 of the 80 people smoke. Estimate the population proportion based on the sample. Note that this example differs from Example [4.59](#page--1-0) of the previous chapter in that we are not trying to predict what will happen in a sample. Instead, we have a sample, and we are trying to infer something about the true proportion.

The most intuitive way to go about doing this is to simply take the sample proportion. That is,  $\hat{p} = \frac{12}{80} = 0.15$  is our best estimate for p, the population proportion.

Copyright © 2014. Preliminary Edition.

This textbook is available under a Creative Commons license. Visit openintro.org for a free PDF, to download the textbook's source files, or for more information about the license.

The sample proportion  $\hat{p} = 0.15$  is called a **point estimate** of the population proportion: if we can only choose one value to estimate the population proportion, this is our best guess. Suppose we take a new sample of 80 people and recompute the proportion of smokers in the sample; we will probably not get the exact same answer that we got the first time. Estimates generally vary from one sample to another, and this **sampling variation** tells us how close we expect our estimate to be to the true parameter.

 Example 5.2 In Chapter [2,](#page--1-1) we found the summary statistics for the number of characters in a set of 50 email data. These values are summarized below.

 $\bar{x}$  11,160 median 6,890  $s_x$  13,130

Estimate the population mean based on the sample.

The best estimate for the population mean is the **sample mean**. That is,  $\bar{x} = 11,160$ is our best estimate for  $\mu$ .

 $\odot$  Guided Practice 5.3 Using the email data, what quantity should we use as a point estimate for the population standard deviation  $\sigma$ ?

### 5.1.2 Introducing the standard error

Point estimates only approximate the population parameter, and they vary from one sample to another. It will be useful to quantify how variable an estimate is from one sample to another. For a random sample, when this variability is small we can have greater confidence that our estimate is close to the true value.

How can we quantify the expected variability in a point estimate  $\hat{p}$ ? The discussion in Section [4.5](#page--1-1) tells us how. The variability in the distribution of  $\hat{p}$  is given by its standard deviation.

$$
SD_{\hat{p}} = \sqrt{\frac{p(1-p)}{n}}
$$

Example 5.4 Calculate the standard deviation of  $\hat{p}$  for smoking example, where  $\hat{p}$  $= 0.15$  is the proportion in a sample of size 80 that smoke.

It may seem easy to calculate the SD at first glance, but there is a serious problem:  $p$  is unknown. In fact, when doing inference,  $p$  must be unknown, otherwise it is illogical to try to estimate it. We cannot calculate the SD, but we can estimate it using, you might have guessed, the sample proportion  $\hat{p}$ .

This estimate of the standard deviation is known as the **standard error**, or **SE** for short.

$$
SE_{\hat{p}} = \sqrt{\frac{\hat{p}(1-\hat{p})}{n}}
$$

<span id="page-1-0"></span><sup>&</sup>lt;sup>1</sup>Again, intuitively we would use the sample standard deviation  $s = 13, 130$  as our best estimate for  $\sigma$ .

Example 5.5 Calculate and interpret the SE of  $\hat{p}$  for the previous example.

$$
SE_{\hat{p}} = \sqrt{\frac{\hat{p}(1-\hat{p})}{n}} = \sqrt{\frac{0.15(1-0.15)}{80}} = 0.04
$$

The average or expected error in our estimate is 4%.

 Example 5.6 If we quadruple the sample size from 80 to 240, what will happen to the SE?

$$
SE_{\hat{p}} = \sqrt{\frac{\hat{p}(1-\hat{p})}{n}} = \sqrt{\frac{0.15(1-0.15)}{240}} = 0.02
$$

The larger the sample size, the smaller our standard error. This is consistent with intuition: the more data we have, the more reliable an estimate will tend to be. However, quadrupling the sample size does not reduce the error by a factor of 4. However, quadruping the sample size does not reduce the error by a factor  $\zeta$  and  $\zeta$  or 2.

## 5.1.3 Basic properties of point estimates

We achieved three goals in this section. First, we determined that point estimates from a sample may be used to estimate population parameters. We also determined that these point estimates are not exact: they vary from one sample to another. Lastly, we quantified the uncertainty of the sample proportion using what we call the standard error. We will learn how to calculate the standard error for other point estimates such as a mean, a difference in means, or a difference in proportions in the chapters that follow.

# 5.2 Confidence intervals

A point estimate provides a single plausible value for a parameter. However, a point estimate is rarely perfect; usually there is some error in the estimate. In addition to supplying a point estimate of a parameter, a next logical step would be to provide a plausible range of values for the parameter.

### 5.2.1 Capturing the population parameter

A plausible range of values for the population parameter is called a confidence interval. Using only a point estimate is like fishing in a murky lake with a spear, and using a confidence interval is like fishing with a net. We can throw a spear where we saw a fish, but we will probably miss. On the other hand, if we toss a net in that area, we have a good chance of catching the fish.

If we report a point estimate, we probably will not hit the exact population parameter. On the other hand, if we report a range of plausible values  $-$  a confidence interval  $-$  we have a good shot at capturing the parameter.

 $\odot$  Guided Practice 5.7 If we want to be very confident we capture the population parameter, should we use a wider interval or a smaller interval?<sup>[2](#page-2-0)</sup>

<span id="page-2-0"></span><sup>2</sup> If we want to be more confident we will capture the fish, we might use a wider net. Likewise, we use a wider confidence interval if we want to be more confident that we capture the parameter.

# 5.2.2 Constructing a 95% confidence interval

A point estimate is our best guess for the value of the parameter, so it makes sense to build the confidence interval around that value. The standard error, which is a measure of the uncertainty associated with the point estimate, provides a guide for how large we should make the confidence interval.

Constructing a 95% confidence interval When the sampling distribution of a point estimate can reasonably be modeled as normal, the point estimate we observe will be within 1.96 standard errors of the true value of interest about 95% of the time. Thus, a 95% confidence interval for such a point estimate can be constructed:

point estimate  $\pm 1.96 \times SE$  (5.8)

We can be  $95\%$  confident this interval captures the true value.

- $\odot$  Guided Practice 5.9 Compute the area between -1.96 and 1.96 for a normal distribution with mean 0 and standard deviation 1.<sup>[3](#page-3-0)</sup>
- Example 5.10 The point estimate from the smoking example was 15%. In the next chapters we will determine when we can apply a normal model to a point estimate. For now, assume that the normal model is reasonable. The standard error for this point estimate was calculated to be  $SE = 0.04$ . Construct a 95% confidence interval.

point estimate 
$$
\pm 1.96 \times SE
$$
  
0.15  $\pm 1.96 \times 0.04$   
(0.0716 , 0.2284)

We are 95% confident that the true proportion of smokers in this population is between 7.16% and 22.84%.

 Example 5.11 Based on the confidence interval above, is there evidence that a smaller proportion smoke in this county than in the state as a whole? The proportion that smoke in the state is known to be 0.20.

While the point estimate of 0.15 is lower than 0.20, this deviation is likely due to random chance. Because the confidence interval includes the value 0.20, 0.20 is a reasonable value for the proportion of smokers in the county. Therefore, based on this confidence interval, we do not have evidence that a smaller proportion smoke in the county than in the state.

In Section [1.1](#page--1-1) we encountered an experiment that examined whether implanting a stent in the brain of a patient at risk for a stroke helps reduce the risk of a stroke. The results from the first 30 days of this study, which included 451 patients, are summarized in Table [5.1.](#page-4-0) These results are surprising! The point estimate suggests that patients who received stents may have a *higher* risk of stroke:  $p_{trmt} - p_{ctrl} = 0.090$ .

<span id="page-3-0"></span><sup>&</sup>lt;sup>3</sup>We will leave it to you to draw a picture. The Z scores are  $Z_{left} = -1.96$  and  $Z_{right} = 1.96$ . The area between these two Z scores is 0.9500. This is where "1.96" comes from in the 95% confidence interval formula.

|           | stroke | no event | Total |
|-----------|--------|----------|-------|
| treatment | 33     | 191      | 224   |
| control   | 13     | 214      | 227   |
| Total     | 16     | 105      | 151   |

<span id="page-4-0"></span>Table 5.1: Descriptive statistics for 30-day results for the stent study.

<span id="page-4-2"></span>Example 5.12 Consider the stent study and results. The conditions necessary to ensure the point estimate  $p_{trmt} - p_{ctrl} = 0.090$  is nearly normal have been verified for you, and the estimate's standard error is  $SE = 0.028$ . Construct a 95% confidence interval for the change in 30-day stroke rates from usage of the stent.

The conditions for applying the normal model have already been verified, so we can proceed to the construction of the confidence interval:

point estimate 
$$
\pm 1.96 \times SE
$$
  
0.090  $\pm 1.96 \times 0.028$   
(0.035, 0.145)

We are 95% confident that implanting a stent in a stroke patient's brain. Since the entire interval is greater than 0, it means the data provide statistically significant evidence that the stent used in the study increases the risk of stroke, contrary to what researchers had expected before this study was published!

We can be 95% confident that a 95% confidence interval contains the true population parameter. However, confidence intervals are imperfect. About 1-in-20 (5%) properly constructed 95% confidence intervals will fail to capture the parameter of interest. Figure [5.2](#page-5-0) shows 25 confidence intervals for a proportion that were constructed from simulations where the true proportion was  $p = 0.3$ . However, 1 of these 25 confidence intervals happened not to include the true value.

 $\odot$  Guided Practice 5.13 In Figure [5.2,](#page-5-0) one interval does not contain the true proportion,  $p = 0.3$ . Does this imply that there was a problem with the simulations run? $4$ 

### 5.2.3 Changing the confidence level

Suppose we want to consider confidence intervals where the confidence level is somewhat higher than 95%: perhaps we would like a confidence level of 99%.

 Example 5.14 Would a 99% confidence interval be wider or narrower than a 95% confidence interval?

Using a previous analogy: if we want to be more confident that we will catch a fish, we should use a wider net, not a smaller one. To be 99% confidence of capturing the true value, we must use a wider interval. On the other hand, if we want an interval with lower confidence, such as  $90\%$ , we would use a narrower interval.

<span id="page-4-1"></span> $^{4}$ No. Just as some observations occur more than 1.96 standard deviations from the mean, some point estimates will be more than 1.96 standard errors from the parameter. A confidence interval only provides a plausible range of values for a parameter. While we might say other values are implausible based on the data, this does not mean they are impossible.

<span id="page-5-0"></span>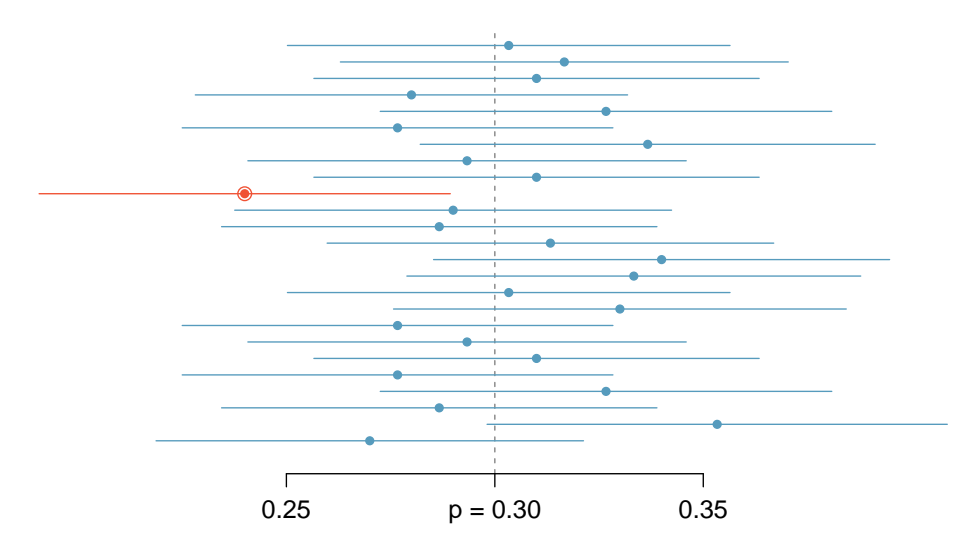

Figure 5.2: Twenty-five samples of size  $n = 300$  were simulated when  $p =$ 0.30. For each sample, a confidence interval was created to try to capture the true proportion  $p$ . However, 1 of these 25 intervals did not capture  $p = 0.30$ .

The 95% confidence interval structure provides guidance in how to make intervals with new confidence levels. Below is a general 95% confidence interval for a point estimate that comes from a nearly normal distribution:

point estimate 
$$
\pm 1.96 \times SE
$$
 (5.15)

There are three components to this interval: the point estimate, "1.96", and the standard error. The choice of  $1.96 \times SE$  was based on capturing 95% of the distribution since the estimate is within 1.96 standard deviations of the true value about 95% of the time. The choice of 1.96 corresponds to a 95% confidence level.

<span id="page-5-2"></span> $\odot$  Guided Practice 5.16 If X is a normally distributed random variable, how often will X be within 2.[5](#page-5-1)8 standard deviations of the mean?<sup>5</sup>

To create a 99% confidence interval, change 1.96 in the 95% confidence interval formula to be 2.58. Guided Practice [5.16](#page-5-2) highlights that 99% of the time a normal random variable will be within 2.58 standard deviations of its mean. This approach – using the Z scores in the normal model to compute confidence levels – is appropriate when the point estimate is associated with a normal distribution and we can properly compute the standard error. Thus, the formula for a 99% confidence interval is

point estimate 
$$
\pm 2.58 \times SE
$$
 (5.17)

Figure [5.3](#page-6-0) provides a picture of how to identify  $z^*$  based on a confidence level.

<span id="page-5-1"></span><sup>&</sup>lt;sup>5</sup>This is equivalent to asking how often the Z score will be larger than  $-2.58$  but less than 2.58. (For a picture, see Figure [5.3.](#page-6-0)) There is  $\approx 0.99$  probability that the unobserved random variable X will be within 2.58 standard deviations of the mean.

<span id="page-6-0"></span>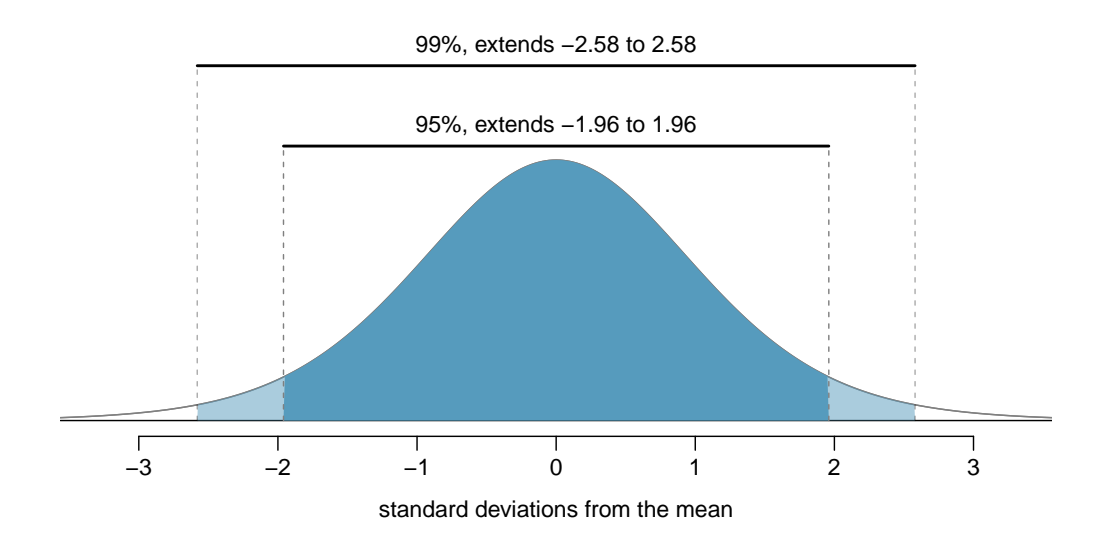

Figure 5.3: The area between  $-z^*$  and  $z^*$  increases as  $|z^*|$  becomes larger. If the confidence level is 99%, we choose  $z^*$  such that 99% of the normal curve is between  $-z^*$  and  $z^*$ , which corresponds to 0.5% in the lower tail and 0.5% in the upper tail:  $z^* = 2.58$ .

 $\odot$  Guided Practice 5.18 Create a 99% confidence interval for the impact of the stent on the risk of stroke using the data from Example [5.12.](#page-4-2) The point estimate is 0.090, and the standard error is  $SE = 0.028$ . It has been verified for you that the point estimate can reasonably be modeled by a normal distribution.[6](#page-6-1)

Confidence interval for any confidence level If the point estimate follows the normal model with standard error SE, then a confidence interval for the population parameter is

point estimate  $\pm z^* \times SE$ 

where  $z^*$  corresponds to the confidence level selected.

Finding the value of  $z^*$  that corresponds to a particular confidence level is most easily accomplished by using a new table, called the t table. For now, what is noteworthy about this table is that the bottom row corresponds to confidence levels. The numbers inside the table are the critical values, but which row should we use? Later in this book, we will see that a t curve with infinite degrees of freedom corresponds to the normal curve. For this reason, when finding using the t table to find the appropriate  $z^*$ , always use row  $\infty$ .

<span id="page-6-1"></span> $6S$ ince the necessary conditions for applying the normal model have already been checked for us, we can go straight to the construction of the confidence interval: point estimate  $\pm 2.58 \times SE \rightarrow (0.018, 0.162)$ . We are 99% confident that implanting a stent in the brain of a patient who is at risk of stroke increases the risk of stroke within 30 days by a rate of 0.018 to 0.162 (assuming the patients are representative of the population).

| one tail           | 0.100 | 0.050 | 0.025 | 0.010 | 0.005 |
|--------------------|-------|-------|-------|-------|-------|
| df                 | 3.078 | 6.314 | 12.71 | 31.82 | 63.66 |
| $\overline{2}$     | 1.886 | 2.920 | 4.303 | 6.965 | 9.925 |
| 3                  | 1.638 | 2.353 | 3.182 | 4.541 | 5.841 |
| ٠<br>$\bullet$     |       |       |       |       |       |
| 1000               | 1.282 | 1.646 | 1.962 | 2.330 | 2.581 |
| $\infty$           | 1.282 | 1.645 | 1.960 | 2.326 | 2.576 |
| Confidence level C | 80%   | 90%   | 95%   | 98%   | 99%   |

Table 5.4: An abbreviated look at the t table. The columns correspond to confidence levels. Row  $\infty$  corresponds to the normal curve.

TIP: Finding  $z^*$  for a particular confidence level We select  $z^*$  so that the area between  $-z^*$  and  $z^*$  in the normal model corresponds to the confidence level. Use the t table at row  $\infty$  to find the critical value  $z^*$ .

 $\odot$  Guided Practice 5.19 In Example [5.12](#page-4-2) we found that implanting a stent in the brain of a patient at risk for a stroke increased the risk of a stroke. The study estimated a 9% increase in the number of patients who had a stroke, and the standard error of this estimate was about  $SE = 2.8\%$  or 0.028. Compute a 90% confidence interval for the effect. Note: the conditions for normality had earlier been confirmed for us  $<sup>7</sup>$  $<sup>7</sup>$  $<sup>7</sup>$ </sup>

The normal approximation is crucial to the precision of these confidence intervals. The next two chapters provides detailed discussions about when the normal model can safely be applied to a variety of situations. When the normal model is not a good fit, we will use alternate distributions that better characterize the sampling distribution.

## 5.2.4 Margin of error

The confidence intervals we have encountered thus far have taken the form

point estimate 
$$
\pm z^* \times SE
$$

Confidence intervals are also often reported as

point estimate  $\pm$  margin of error

For example, instead of reporting an interval as  $0.09 \pm 1.645 \times 0.028$  or  $(0.044, 0.136)$ , it could be reported as  $0.09 \pm 0.046$ .

point estimate 
$$
\pm z^* \times SE
$$
  
0.09  $\pm 1.645 \times 0.028$   
(0.044, 0.136)

That is, we are 90% confident that implanting a stent in a stroke patient's brain increased the risk of stroke within 30 days by 4.4% to 13.6%.

<span id="page-7-0"></span><sup>&</sup>lt;sup>7</sup>We must find  $z^*$  such that 90% of the distribution falls between  $-z^*$  and  $z^*$  in the standard normal model. Using the t table with a confidence level of 90% at row  $\infty$  gives 1.645. Thus  $z^* = 1.645$ . The 90% confidence interval can then be computed as

The margin of error is the distance between the point estimate and the lower or upper bound of a confidence interval.

Margin of error

A confidence interval can be written as point estimate  $\pm$  margin of error. For a confidence interval for a proportion, the margin of error is  $z^* \times SE$ .

- $\odot$  Guided Practice 5.20 To have a smaller margin or error, should one use a larger sample or a smaller sample?<sup>[8](#page-8-0)</sup>
- $\odot$  Guided Practice 5.21 What is the margin of error for the confidence interval:  $(0.035, 0.145)$ ?<sup>[9](#page-8-1)</sup>

## 5.2.5 Interpreting confidence intervals

A careful eye might have observed the somewhat awkward language used to describe confidence intervals. Correct interpretation:

We are  $[XX]\%$  confident that the population parameter is between...

Incorrect language might try to describe the confidence interval as capturing the population parameter with a certain probability.[10](#page-8-2) This is one of the most common errors: while it might be useful to think of it as a probability, the confidence level only quantifies how plausible it is that the parameter is in the interval.

As we saw in Figure [5.2,](#page-5-0) the 95% confidence interval method has a 95% probability of producing an interval that will contain the population parameter. However, each individual interval either does or does not contain the population parameter.

Another especially important consideration of confidence intervals is that they only try to capture the population parameter. Our intervals say nothing about the confidence of capturing individual observations, a proportion of the observations, or about capturing point estimates. Confidence intervals only attempt to capture population parameters.

<span id="page-8-0"></span> $8$ Intuitively, a larger sample should tend to yield less error. We can also note that  $n$ , the sample size is in the denominator of the SE formula, so a  $n$  goes up, the SE and thus the margin of error go down.

<span id="page-8-1"></span><sup>9</sup>Because we both add and subtract the margin of error to get the confidence interval, the margin of error is *half* of the width of the interval.  $(0.145 - 0.035)/2 = 0.055$ .

<span id="page-8-2"></span> $10<sup>10</sup>$ To see that this interpretation is incorrect, imagine taking two random samples and constructing two 95% confidence intervals for an unknown proportion. If these intervals are disjoint, can we say that there is a 95%+95%=190% chance that the first or the second interval captures the true value?

## 5.2.6 Using confidence intervals: a stepwise approach

Follow these six steps when carrying out any confidence interval problem.

Steps for using confidence intervals (AP exam tip) The AP exam is scored in a standardized way, so to ensure full points for a problem, make sure to complete each of the following steps.

- 1. State the name of the CI being used.
- 2. Verify conditions to ensure the standard error estimate is reasonable and the point estimate is unbiased and follows the expected distribution, often a normal distribution.
- 3. Plug in the numbers and write the interval in the form

point estimate  $\pm$  critical value  $\times$  SE of estimate

So far, the **critical value** has taken the form  $z^*$ .

- 4. Evaluate the CI and write in the form  $( , , )$ .
- 5. Interpret the interval: "We are [XX]% confident that the true [describe the parameter in context] falls between [identify the upper and lower endpoints of the calculated interval].
- 6. State your conclusion to the original question. (Sometimes, as in the case of the examples in this section, no conclusion is necessary.)

# 5.3 Introducing Hypothesis testing

 Example 5.22 Suppose your professor splits the students in class into two groups: students on the left and students on the right. If  $\hat{p}_L$  and  $\hat{p}_R$  represent the proportion of students who own an Apple product on the left and right, respectively, would you be surprised if  $\hat p_{\scriptscriptstyle L}$  did not exactly equal  $\hat p_{\scriptscriptstyle R}^{}?$ 

While the proportions would probably be close to each other, they are probably not exactly the same. We would probably observe a small difference due to chance.

Studying randomness of this form is a key focus of statistics. How large would the observed difference in these two proportions need to be for us to believe that there is a real difference in Apple ownership? In this section, we'll explore this type of randomness in the context of an unknown proportion, and we'll learn new tools and ideas that will be applied throughout the rest of the book.

# 5.3.1 Case study: medical consultant

People providing an organ for donation sometimes seek the help of a special medical consultant. These consultants assist the patient in all aspects of the surgery, with the goal of reducing the possibility of complications during the medical procedure and recovery. Patients might choose a consultant based in part on the historical complication rate of the consultant's clients.

One consultant tried to attract patients by noting the average complication rate for liver donor surgeries in the US is about 10%, but her clients have had only 3 complications in the 62 liver donor surgeries she has facilitated. She claims this is strong evidence that her work meaningfully contributes to reducing complications (and therefore she should be hired!).

Example 5.23 We will let p represent the true complication rate for liver donors working with this consultant. Estimate p using the data, and label this value  $\hat{p}$ .

The sample proportion for the complication rate is 3 complications divided by the 62 surgeries the consultant has worked on:  $\hat{p} = 3/62 = 0.048$ .

 Example 5.24 Is it possible to prove that the consultant's work reduces complications?

No. The claim implies that there is a causal connection, but the data are observational. For example, maybe patients who can afford a medical consultant can afford better medical care, which can also lead to a lower complication rate.

 Example 5.25 While it is not possible to assess the causal claim, it is still possible to ask whether the low complication rate of  $\hat{p} = 0.048$  provides evidence that the consultant's true complication rate is different than the average complication rate in the US. Why might we be tempted to immediately conclude that the consultant's true complication rate is different than the average complication rate? Can we draw this conclusion?

Her sample complication rate is  $\hat{p} = 0.048, 0.052$  lower than the average complication rate in the US of 10%. However, we cannot yet be sure if the observed difference represents a real difference or is just the result of random variation. We wouldn't expect the sample proportion to be exactly 0.10, even if the truth was that her real complication rate was 0.10.

## 5.3.2 Setting up the null and alternate hypothesis

We can set up two competing hypotheses about the consultant's true complication rate. The first is call the null hypothesis and represents either a skeptical perspective or a perspective of no difference. The second is called the alternative hypothesis (or alternate hypothesis) and represents a new perspective such as the possibility that there has been a change or that there is a treatment effect in an experiment.

#### Null and alternative hypotheses

- The **null hypothesis** is abbreviated  $H_0$ . It states that nothing has changed and that any deviation from what was expected is due to chance error.
- The **alternative hypothesis** is abbreviated  $H_A$ . It asserts that there has been a change and that the observed deviation is too large to be explained by chance alone.
- Example 5.26 Identify the null and alternative claim regarding the consultant's complication rate.
	- $H_0$ : The true complication rate for the consultant's clients is the same as the average complication rate in the US of 10%.
	- $H_A$ : The true complication rate for the consultant's clients is different than 10%.

Often it is convenient to write the null and alternative hypothesis in mathematical or numerical terms. To do so, we must first identify the quantity of interest. This quantity of interest is known as the parameter for a hypothesis test.

Parameters and point estimates

- A parameter for a hypothesis test is the "true" value of the population of interest. When the parameter is a proportion, we call it  $p$ .
- A point estimate is calculated from a sample. When the point estimate is a proportion, we call it  $\hat{p}$ .

The observed or sample proportion 0f 0.048 is a point estimate for the true proportion. The parameter in this problem is the true proportion of complications for this consultant's clients. The parameter is unknown, but the null hypothesis is that it equals the overall proportion of complications:  $p = 0.10$ . This hypothesized value is called the null value.

Null value of a hypothesis test

The **null value** is the value hypothesized for the parameter in  $H_0$ , and it is sometimes represented with a subscript 0, e.g.  $p_0$  (just like  $H_0$ ).

In the medical consultant case study, the parameter is p and the null value is  $p_0 = 0.10$ . We can write the null and alternative hypothesis as numerical statements as follows.

- $H_0$ :  $p = 0.10$  (The complication rate for the consultant's clients is equal to the US average of 10%.)
- $H_A: p \neq 0.10$  (The complication rate for the consultant's clients is not equal to the US average of 10%.)

#### Hypothesis testing

These hypotheses are part of what is called a hypothesis test. A hypothesis test is a statistical technique used to evaluate competing claims using data. Often times, the null hypothesis takes a stance of no difference or no effect. If the null hypothesis and the data notably disagree, then we will reject the null hypothesis in favor of the alternative hypothesis.

Don't worry if you aren't a master of hypothesis testing at the end of this section. We'll discuss these ideas and details many times in this chapter and the two chapters that follow.

The null claim is always framed as an equality: it tells us what quantity we should use for the parameter when calculating the p-value. There are three choices for the alternative hypothesis, depending upon whether the researcher is trying to prove that the value of the parameter is greater than, less than, or not equal to the null value.

TIP: Always write the null hypothesis as an equality We will find it most useful if we always list the null hypothesis as an equality (e.g.  $p = 7$ ) while the alternative always uses an inequality (e.g.  $p \neq 0.7$ ,  $p > 0.7$ , or  $p < 0.7$ ).

 $\odot$  Guided Practice 5.27 According to US census data, in 2012 the percent of male residents in the state of Alaska was  $52.1\%$ .<sup>[11](#page-12-0)</sup> A researcher plans to take a random sample of residents from Alaska to test whether or not this is still the case. Write out the hypotheses that the researcher should test in both plain and statistical language.  $^{12}$  $^{12}$  $^{12}$ 

When the alternative claim uses  $a \neq$ , we call the test a **two-sided** test, because either extreme provides evidence against  $H_0$ . When the alternative claim uses  $a < \text{or } a >$ , we call it a one-sided test.

TIP: One-sided and two-sided tests

If the researchers are only interested in showing an increase or a decrease, but not both, use a one-sided test. If the researchers would be interested in any difference from the null value – an increase or decrease – then the test should be two-sided.

 Example 5.28 For the example of the consultant's complication rate, we knew that her sample complication rate was 0.048, which was lower than average US complication rate of 0.10. Why did we conduct a two-sided hypothesis test for this setting?

The setting was framed in the context of the consultant being helpful, but what if the consultant actually performed worse than the average? Would we care? More than ever! Since we care about a finding in either direction, we should run a two-sided test.

Caution: One-sided hypotheses are allowed only before seeing data After observing data, it is tempting to turn a two-sided test into a one-sided test. Avoid this temptation. Hypotheses must be set up before observing the data. If they are not, the test must be two-sided.

# 5.3.3 Evaluating the hypotheses with a p-value

 Example 5.29 There were 62 patients in the consultant's sample. If the null claim is true, how many would we expect to have had a complication?

If the null claim is true, we would expect about 10% of the patients, or about 6.2 to have a complication.

<span id="page-12-1"></span><span id="page-12-0"></span><sup>11</sup><http://www.census.gov/newsroom/releases/archives/population/cb13-112.html>

<sup>&</sup>lt;sup>12</sup>H<sub>0</sub>:  $p = 0.521$ ; The proportion of male residents in Alaska is unchanged from 2012. H<sub>A</sub>:  $p \neq 0.521$ ; The proportion of male residents in Alaska has changed from 2012. Note that it could have increased or decreased.

The complication rate in the consultant's sample of size 62 was 0.048 (0.048  $\times$  62  $\approx$  3). What is the probability that a sample would produce a number of complications rates this far from the expected value of 6.2, if her true complication rate were 0.10, that is, if  $H_0$ were true. The probability, which is estimated in the section that follows, turns out the be 0.2444. We call his quantity the p-value.

#### Interpreting the p-value

The p-value is the probability of observing data at least as favorable to the alternative hypothesis as our current data set, if the null hypothesis were true. When examining a a proportion we can also interpret the p-value as follows, depending upon the nature of the alternative hypothesis.

significance level of a hypothesis test

When the p-value is small, i.e. less than a previously set threshold, we say the results are statistically significant. This means the data provide such strong evidence against  $H_0$  that we reject the null hypothesis in favor of the alternative hypothesis. The thresh- $\alpha$  old, called the **significance level** and often represented by  $\alpha$  (the Greek letter *alpha*), is typically set to  $\alpha = 0.05$ , but can vary depending on the field or the application. Using a significance level of  $\alpha = 0.05$  in the discrimination study, we can say that the data provided statistically significant evidence against the null hypothesis.

#### Statistical significance

We say that the data provide **statistically significant** evidence against the null hypothesis if the p-value is less than some reference value, usually  $\alpha = 0.05$ .

Recall that the null claim is the claim of no difference. If we reject  $H_0$ , we are asserting that there is a real difference. If we do not reject  $H_0$ , we are saying that the null claim is reasonable. That is, we have not disproved it.

- <span id="page-13-2"></span> $\odot$  Guided Practice 5.30 Because the p-value is 0.2444, which is larger than the significance level 0.05, we do not reject the null hypothesis. Explain what this means in the context of the problem using plain language. $^{13}$  $^{13}$  $^{13}$
- **Example 5.31** In the previous exercise, we did not reject  $H_0$ . This means that we did not disprove the null claim. Is this equivalent to proving the null claim is true?

No. We did not prove that the consultant's complication rate is *exactly* equal to  $10\%$ . Recall that the test of hypothesis starts by assuming the null claim is true. That is, the test proceeds as an argument by contradiction. If the null claim is true, there is a 0.2444 chance of seeing sample data as divergent from 10% as we saw in our sample. Because 0.2444 is large, it is within the realm of chance error and we cannot say the null hypothesis is unreasonable.<sup>[14](#page-13-1)</sup>

<span id="page-13-0"></span><sup>&</sup>lt;sup>13</sup>The data do not provide evidence that the consultant's complication rate is significantly lower or higher that the average US rate of 10%.

<span id="page-13-1"></span> $14$ The p-value is actually a conditional probability. It is P(getting data at least as divergent from the null value as we observed  $| H_0$  is true). It is NOT P( $H_0$  is true  $|$  we got data this divergent from the null value.

TIP: Double negatives can sometimes be used in statistics In many statistical explanations, we use double negatives. For instance, we might say that the null hypothesis is not implausible or we failed to reject the null hypothesis. Double negatives are used to communicate that while we are not rejecting a position, we are also not saying that we know it to be true.

 Example 5.32 Does the conclusion in Guided Practice [5.30](#page-13-2) imply for certain there is no real association between the surgical consultant's work and the risk of complications? Explain.

No. It might be that the consultant's work is associated with a lower or higher risk of complications. However, the data did not provide enough information to reject the null hypothesis.

 Example 5.33 An experiment was conducted where study participants were randomly divided into two groups. Both were given the opportunity to purchase a DVD, but the one half was reminded that the money, if not spent on the DVD, could be used for other purchases in the future while the other half was not. The half that were reminded that the money could be used on other purchases were 20% less likely to continue with a DVD purchase. We determined that such a large difference would only occur about 1-in-150 times if the reminder actually had no influence on student decision-making. What is the p-value in this study? Was the result statistically significant?

The p-value was  $0.006$  (about  $1/150$ ). Since the p-value is less than 0.05, the data provide statistically significant evidence that US college students were actually influenced by the reminder.

What's so special about 0.05?

We often use a threshold of 0.05 to determine whether a result is statistically significant. But why 0.05? Maybe we should use a bigger number, or maybe a smaller number. If you're a little puzzled, that probably means you're reading with a critical eye – good job! We've made a video to help clarify why  $0.05$ :

#### [www.openintro.org/why05](http://www.openintro.org/why05)

Sometimes it's also a good idea to deviate from the standard. We'll discuss when to choose a threshold different than 0.05 in Section [5.3.6.](#page-17-0)

Statistical inference is the practice of making decisions and conclusions from data in the context of uncertainty. Errors do occur, just like rare events, and the data set at hand might lead us to the wrong conclusion. While a given data set may not always lead us to a correct conclusion, statistical inference gives us tools to control and evaluate how often these errors occur.

## 5.3.4 Calculating the p-value by simulation (special topic)

When conditions for the applying the normal model are met, we use the normal model to find the p-value of a test of hypothesis. In the complication rate example, the distribution is not normal. It is, however, binomial, because we are interested in how many out of 62 patients will have complications.

We could calculate the p-value of this test using binomial probabilities. A more general approach, though, for calculating p-values when the normal model does not apply is to use what is known as **simulation**. While performing this procedure is outside of the scope of the course, we provide an example here in order to better understand the concept of a p-value.

We simulate 62 new patients to see what result might happen if the complication rate really is 0.10. To do this, we could use a deck of cards. Take one red card, nine black cards, and mix them up. If the cards are well-shuffled, drawing the top card is one way of simulating the chance a patient has a complication if the true rate is 0.10: if the card is red, we say the patient had a complication, and if it is black then we say they did not have a complication. If we repeat this process 62 times and compute the proportion of simulated patients with complications,  $\hat{p}_{sim}$ , then this simulated proportion is exactly a draw from the null distribution.

There were 5 simulated cases with a complication and 57 simulated cases without a complication:  $\hat{p}_{sim} = 5/62 = 0.081$ .

One simulation isn't enough to get a sense of the null distribution, so we repeated the simulation 10,000 times using a computer. Figure [5.5](#page-16-0) shows the null distribution from these 10,000 simulations. The simulated proportions that are less than or equal to  $\hat{p} = 0.048$  are shaded. There were 1222 simulated sample proportions with  $\hat{p}_{sim} \leq 0.048$ , which represents a fraction 0.1222 of our simulations:

left tail = 
$$
\frac{\text{Number of observed simulations with } \hat{p}_{sim} \leq 0.048}{10000} = \frac{1222}{10000} = 0.1222
$$

However, this is not our p-value! Remember that we are conducting a two-sided test, so we should double the one-tail area to get the p-value:<sup>[15](#page-15-0)</sup>

p-value = 
$$
2 \times
$$
 left tail =  $2 \times 0.1222 = 0.2444$ 

## 5.3.5 Decision errors

The hypothesis testing framework is a very general tool, and we often use it without a second thought. If a person makes a somewhat unbelievable claim, we are initially skeptical. However, if there is sufficient evidence that supports the claim, we set aside our skepticism. The hallmarks of hypothesis testing are also found in the US court system.

 Example 5.34 A US court considers two possible claims about a defendant: she is either innocent or guilty. If we set these claims up in a hypothesis framework, which would be the null hypothesis and which the alternative?

The jury considers whether the evidence is so convincing (strong) that there is no reasonable doubt regarding the person's guilt. That is, the skeptical perspective (null hypothesis) is that the person is innocent until evidence is presented that convinces the jury that the person is guilty (alternative hypothesis).

<span id="page-15-0"></span><sup>&</sup>lt;sup>15</sup>This doubling approach is preferred even when the distribution isn't symmetric, as in this case.

<span id="page-16-0"></span>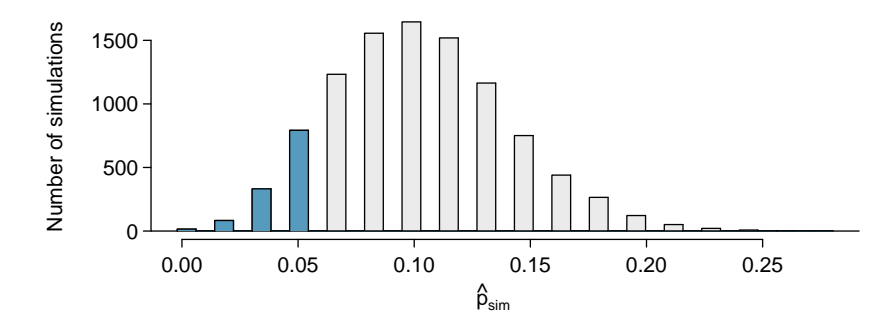

Figure 5.5: The null distribution for  $\hat{p}$ , created from 10,000 simulated studies. The left tail contains 12.22% of the simulations. We double this value to get the p-value.

Jurors examine the evidence to see whether it convincingly shows a defendant is guilty. Notice that if a jury finds a defendant not guilty, this does not necessarily mean the jury is confident in the person's innocence. They are simply not convinced of the alternative that the person is guilty.

This is also the case with hypothesis testing: even if we fail to reject the null hypothesis, we typically do not accept the null hypothesis as truth. Failing to find strong evidence for the alternative hypothesis is not equivalent to providing evidence that the null hypothesis is true.

Hypothesis tests are not flawless. Just think of the court system: innocent people are sometimes wrongly convicted and the guilty sometimes walk free. Similarly, data can point to the wrong conclusion. However, what distinguishes statistical hypothesis tests from a court system is that our framework allows us to quantify and control how often the data lead us to the incorrect conclusion.

There are two competing hypotheses: the null and the alternative. In a hypothesis test, we make a statement about which one might be true, but we might choose incorrectly. There are four possible scenarios in a hypothesis test, which are summarized in Table [5.6.](#page-16-1)

<span id="page-16-1"></span>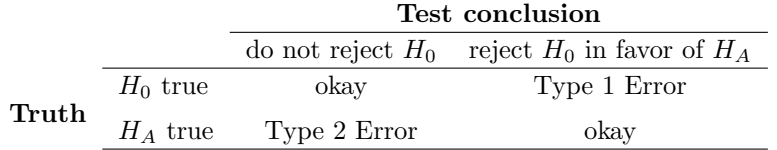

Table 5.6: Four different scenarios for hypothesis tests.

A Type 1 Error is rejecting the null hypothesis when  $H_0$  is actually true. When w reject the null hypothesis, it is possible that we make a Type 1 Error. A Type 2 Error is failing to reject the null hypothesis when the alternative is actually true.

Example 5.35 In a US court, the defendant is either innocent  $(H_0)$  or guilty  $(H_A)$ . What does a Type 1 Error represent in this context? What does a Type 2 Error represent? Table [5.6](#page-16-1) may be useful.

If the court makes a Type 1 Error, this means the defendant is innocent  $(H_0$  true) but wrongly convicted. A Type 2 Error means the court failed to reject  $H_0$  (i.e. failed to convict the person) when she was in fact guilty  $(H_A$  true).

- $\odot$  Guided Practice 5.36 A group of women bring a class action law suit that claims discrimination in promotion rates. What would a Type 1 Error represent in this context?[16](#page-17-1)
- Example 5.37 How could we reduce the Type 1 Error rate in US courts? What influence would this have on the Type 2 Error rate?

To lower the Type 1 Error rate, we might raise our standard for conviction from "beyond a reasonable doubt" to "beyond a conceivable doubt" so fewer people would be wrongly convicted. However, this would also make it more difficult to convict the people who are actually guilty, so we would make more Type 2 Errors.

 $\odot$  Guided Practice 5.38 How could we reduce the Type 2 Error rate in US courts? What influence would this have on the Type 1 Error rate?<sup>[17](#page-17-2)</sup>

The example and Exercise above provide an important lesson: if we reduce how often we make one type of error, we generally make more of the other type.

# <span id="page-17-0"></span>5.3.6 Choosing a significance level

Choosing a significance level for a test is important in many contexts, and the traditional level is 0.05. However, it is sometimes helpful to adjust the significance level based on the application. We may select a level that is smaller or larger than 0.05 depending on the consequences of any conclusions reached from the test.

If making a Type 1 Error is dangerous or especially costly, we should choose a small significance level (e.g. 0.01 or 0.001). Under this scenario, we want to be very cautious about rejecting the null hypothesis, so we demand very strong evidence favoring the alternative  $H_A$  before we would reject  $H_0$ .

If a Type 2 Error is relatively more dangerous or much more costly than a Type 1 Error, then we should choose a higher significance level (e.g. 0.10). Here we want to be cautious about failing to reject  $H_0$  when the null is actually false.

TIP: Significance levels should reflect consequences of errors The significance level selected for a test should reflect the real-world consequences associated with making a Type 1 or Type 2 Error.

<span id="page-17-1"></span><sup>&</sup>lt;sup>16</sup>We must first identify which is the null hypothesis and which is the alternative. The alternative hypothesis is the one that bears the burden of proof, so the null hypothesis is that there was no discrimination and the alternative hypothesis is that there was descrimination. Making a Type 1 Error in this context would mean that in fact there was no discrimination, even though we concluded that women were discriminated against. Notice that this does not necessarily mean something was wrong with the data or that we made a computational mistake. Sometimes data simply point us to the wrong conclusion, which is why scientific studies are often repeated to check initial findings.

<span id="page-17-2"></span><sup>&</sup>lt;sup>17</sup>To lower the Type 2 Error rate, we want to convict more guilty people. We could lower the standards for conviction from "beyond a reasonable doubt" to "beyond a little doubt". Lowering the bar for guilt will also result in more wrongful convictions, raising the Type 1 Error rate.

# 5.3.7 Formal hypothesis testing: a stepwise approach

Carrying out a formal test of hypothesis (AP exam tip) Follow these seven steps when carrying out a hypothesis test. 1. State the name of the test being used. 2. Verify conditions to ensure the standard error estimate is reasonable and the point estimate follows appropriate distribution and is unbiased. 3. First write the hypotheses in plain language, then set them up in mathematical notation. 4. Identify the significance level  $\alpha$ . 5. Calculate the test statistic, often Z, using an appropriate point estimate of the parameter of interest and its standard error. test statistic =  $\frac{\text{point estimate} - \text{null value}}{\text{CD} - \text{total}}$ SE of estimate 6. Find the p-value, compare it to  $\alpha$ , and state whether to reject or not reject the null hypothesis.

7. Write your conclusion.

# 5.4 Does it make sense?

## 5.4.1 When to retreat

Statistical tools rely on conditions. When the conditions are not met, these tools are unreliable and drawing conclusions from them is treacherous. The conditions for these tools typically come in two forms.

- The individual observations must be independent. A random sample from less than 10% of the population ensures the observations are independent. In experiments, we generally require that subjects are randomized into groups. If independence fails, then advanced techniques must be used, and in some such cases, inference may not be possible.
- Other conditions focus on sample size and skew. For example, if the sample size is too small, the skew too strong, or extreme outliers are present, then the normal model for the sample mean will fail.

Verification of conditions for statistical tools is always necessary. Whenever conditions are not satisfied for a statistical technique, there are three options. The first is to learn new methods that are appropriate for the data. The second route is to consult a statistician.<sup>[18](#page-18-0)</sup> The third route is to ignore the failure of conditions. This last option effectively invalidates any analysis and may discredit novel and interesting findings.

Finally, we caution that there may be no inference tools helpful when considering data that include unknown biases, such as convenience samples. For this reason, there are books,

<span id="page-18-0"></span> $^{18}$ If you work at a university, then there may be campus consulting services to assist you. Alternatively, there are many private consulting firms that are also available for hire.

courses, and researchers devoted to the techniques of sampling and experimental design. See Sections [1.3-](#page--1-2)[1.5](#page--1-3) for basic principles of data collection.

## 5.4.2 Statistical significance versus practical significance

When the sample size becomes larger, point estimates become more precise and any real differences in the mean and null value become easier to detect and recognize. Even a very small difference would likely be detected if we took a large enough sample. Sometimes researchers will take such large samples that even the slightest difference is detected. While we still say that difference is **statistically significant**, it might not be **practically** significant.

Statistically significant differences are sometimes so minor that they are not practically relevant. This is especially important to research: if we conduct a study, we want to focus on finding a meaningful result. We don't want to spend lots of money finding results that hold no practical value.

The role of a statistician in conducting a study often includes planning the size of the study. The statistician might first consult experts or scientific literature to learn what would be the smallest meaningful difference from the null value. She also would obtain some reasonable estimate for the standard deviation. With these important pieces of information, she would choose a sufficiently large sample size so that the power for the meaningful difference is perhaps 80% or 90%. While larger sample sizes may still be used, she might advise against using them in some cases, especially in sensitive areas of research.

## 5.4.3 Statistical power of a hypothesis test

When the alternative hypothesis is true, the probability of not making a Type 2 Error is called power. It is common for researchers to perform a power analysis to ensure their study collects enough data to detect the effects they anticipate finding. As you might imagine, if the effect they care about is small or subtle, then if the effect is real, the researchers will need to collect a large sample size in order to have a good chance of detecting the effect. However, if they are interested in large effect, they need not collect as much data.

The Type 2 Error rate  $\beta$  and the magnitude of the error for a point estimate are controlled by the sample size. Real differences from the null value, even large ones, may be difficult to detect with small samples. If we take a very large sample, we might find a statistically significant difference but the magnitude might be so small that it is of no practical value.

# <span id="page-20-0"></span>Chapter 7

# Inference for numerical data

Chapter [5](#page-0-0) introduced a framework for statistical inference based on confidence intervals and hypotheses. Chapter [6](#page--1-1) summarized inference procedures for categorical data (counts and proportions). In this chapter, we focus on inference procedures for numerical data and we encounter several new point estimates and scenarios. In each case, the inference ideas remain the same:

- 1. Determine which point estimate or test statistic is useful.
- 2. Identify an appropriate distribution for the point estimate or test statistic.
- 3. Apply the ideas from Chapter [5](#page-0-0) using the distribution from step 2.

Each section in Chapter [7](#page-20-0) explores a new situation: a single mean [\(7.1\)](#page-20-1), the mean of differences [\(7.2\)](#page--1-4), the difference between means [\(7.3\)](#page--1-5); and the comparison of means across multiple groups [\(7.4\)](#page--1-6).

# <span id="page-20-1"></span>7.1 Inference for a single mean with the  $t$  distribution

When certain conditions are satisfied, the sampling distribution associated with a sample mean or difference of two sample means is nearly normal. However, this becomes more complex when the sample size is small, where *small* here typically means a sample size smaller than 30 observations. For this reason, we'll use a new distribution called the t distribution that will often work for both small and large samples of numerical data.

# 7.1.1 Using the Z distribution for inference when  $\mu$  is unknown and  $\sigma$  is known

We have seen in Section [4.2](#page--1-7) that the distribution of a sample mean is normal if the population is normal or if the sample size is at least 30. In these problems, we used the population mean and population standard deviation to find a Z score. However, in the case of inference, the parameters will be unknown. In rare circumstances we may know the standard deviation of a population, even though we do not know its mean. For example, in some industrial process, the mean may be known to shift over time, while the standard deviation of the process remains the same. In these cases, we can use the normal model as the basis for our inference procedures. We use  $\bar{x}$  as our point estimate for  $\mu$  and the SD formula calculated in Section [4.2:](#page--1-7)  $SD = \frac{\sigma}{\sqrt{n}}$ .

CI: 
$$
\bar{x} \pm Z^* \frac{\sigma}{\sqrt{n}}
$$
  $Z = \frac{\bar{x} - \text{null value}}{\frac{\sigma}{\sqrt{n}}}$ 

What happens if we do not know the population standard deviation  $\sigma$ , as is usually the case? The best we can do is use the sample standard deviation, denoted by s, to estimate the population standard deviation.

$$
SE = \frac{s}{\sqrt{n}}
$$

However, when we do this we run into a problem: when carrying out our inference procedures we will be trying to estimate two quantities: both the mean and the standard deviation. Looking at the SD and SE formulas, we can make some important observations that will give us a hint as to what will happen when we use s instead of  $\sigma$ .

- For a given population,  $\sigma$  is a fixed number and does not vary.
- $\bullet$  s, the standard deviation of a sample, will vary from one sample to the next and will not be exactly equal to  $\sigma$ .
- The larger the sample size n, the better the estimate s will tend to be for  $\sigma$ .

For this reason, the normal model still works well when the sample size is larger than about 30. For smaller sample sizes, we run into a problem: our estimate of s, which is used to compute the standard error, isn't as reliable and tends to add more variability to our estimate of the mean. It is this extra variability that leads us to a new distribution: the t distribution.

# 7.1.2 Introducing the t distribution

When we use the sample standard deviation s in place of the population standard deviation  $\sigma$  to standardize the sample mean, we get an entirely new distribution - one that is similar to the normal distribution, but has greater spread. This distribution is known as the  $t$ distribution. A t distribution, shown as a solid line in Figure [7.1,](#page-22-0) has a bell shape. However, its tails are thicker than the normal model's. This means observations are more likely to fall beyond two standard deviations from the mean than under the normal distribution.<sup>[1](#page-21-0)</sup> These extra thick tails are exactly the correction we need to resolve the problem of a poorly estimated standard deviation.

The t distribution, always centered at zero, has a single parameter: degrees of freedom. The **degrees of freedom**  $(df)$  describe the precise form of the bell-shaped t distribution. Several t distributions are shown in Figure [7.2.](#page-22-1) When there are more degrees of freedom, the t distribution looks very much like the standard normal distribution.

Degrees of freedom (df)

The degrees of freedom describe the shape of the t distribution. The larger the degrees of freedom, the more closely the distribution approximates the normal model.

<span id="page-21-0"></span><sup>&</sup>lt;sup>1</sup>The standard deviation of the t distribution is actually a little more than 1. However, it is useful to always think of the t distribution as having a standard deviation of 1 in all of our applications.

<span id="page-22-0"></span>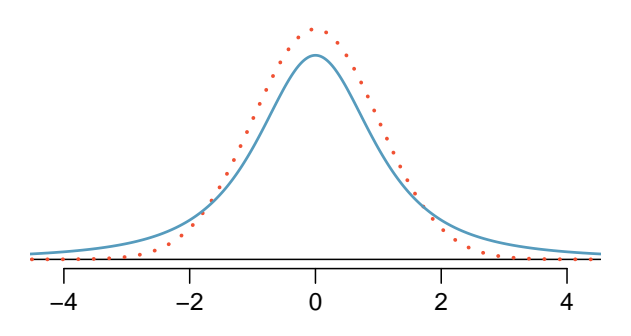

Figure 7.1: Comparison of a t distribution (solid line) and a normal distribution (dotted line).

<span id="page-22-1"></span>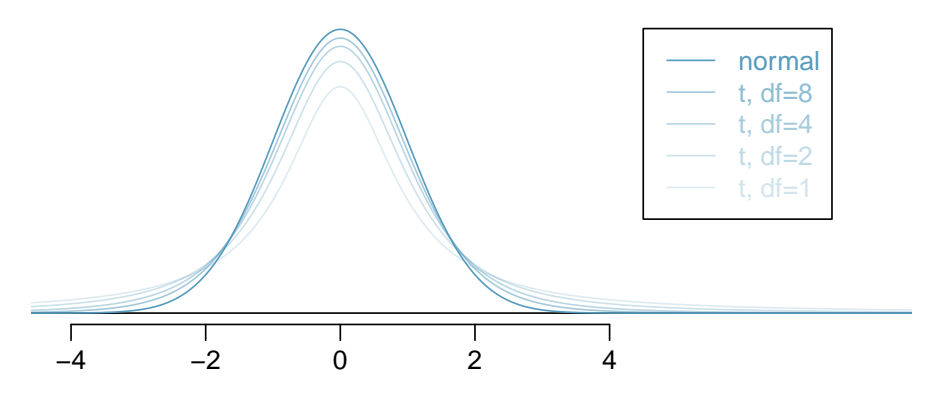

Figure 7.2: The larger the degrees of freedom, the more closely the  $t$  distribution resembles the standard normal model.

When the degrees of freedom is about 30 or more, the  $t$  distribution is nearly indistinguishable from the normal distribution. In Section [7.1.3,](#page-24-0) we relate degrees of freedom to sample size.

We will find it very useful to become familiar with the  $t$  distribution, because it plays a very similar role to the normal distribution during inference for numerical data. We use a t table, partially shown in Table [7.3,](#page-23-0) in place of the normal probability table for numerical data when the population standard deviation is unknown, especially when the sample size is small. A larger table is presented in Appendix [B.2 on page 390.](#page--1-1)

Each row in the  $t$  table represents a  $t$  distribution with different degrees of freedom. The columns correspond to tail probabilities. For instance, if we know we are working with the t distribution with  $df = 18$ , we can examine row 18, which is highlighted in Table [7.3.](#page-23-0) If we want the value in this row that identifies the cutoff for an upper tail of 10%, we can look in the column where *one tail* is 0.100. This cutoff is 1.33. If we had wanted the cutoff for the lower  $10\%$ , we would use  $-1.33$ . Just like the normal distribution, all t distributions are symmetric.

<span id="page-23-0"></span>

| one tail           | 0.100 | 0.050 | 0.025 | 0.010 | 0.005 |
|--------------------|-------|-------|-------|-------|-------|
| df<br>1            | 3.078 | 6.314 | 12.71 | 31.82 | 63.66 |
| $\overline{2}$     | 1.886 | 2.920 | 4.303 | 6.965 | 9.925 |
| 3                  | 1.638 | 2.353 | 3.182 | 4.541 | 5.841 |
| ٠                  |       |       |       |       |       |
| 17                 | 1.333 | 1.740 | 2.110 | 2.567 | 2.898 |
| 18                 | 1.330 | 1.734 | 2.101 | 2.552 | 2.878 |
| 19                 | 1.328 | 1.729 | 2.093 | 2.539 | 2.861 |
| 20                 | 1.325 | 1.725 | 2.086 | 2.528 | 2.845 |
|                    |       |       |       |       |       |
| 1000               | 1.282 | 1.646 | 1.962 | 2.330 | 2.581 |
| $\infty$           | 1.282 | 1.645 | 1.960 | 2.326 | 2.576 |
| Confidence level C | 80%   | 90%   | 95%   | 98%   | 99%   |

<span id="page-23-1"></span>Table 7.3: An abbreviated look at the t table. Each row represents a different  $t$  distribution. The columns describe the cutoffs for specific tail areas. The row with  $df = 18$  has been highlighted.

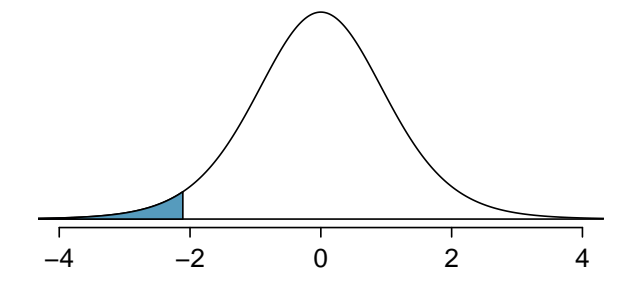

Figure 7.4: The t distribution with 18 degrees of freedom. The area below -2.10 has been shaded.

Example 7.1 What proportion of the t distribution with 18 degrees of freedom falls below -2.10?

Just like a normal probability problem, we first draw the picture in Figure [7.4](#page-23-1) and shade the area below -2.10. To find this area, we identify the appropriate row:  $df =$ 18. Then we identify the column containing the absolute value of -2.10; it is the third column. Because we are looking for just one tail, we examine the top line of the table, which shows that a one tail area for a value in the third row corresponds to 0.025. About 2.5% of the distribution falls below -2.10. In the next example we encounter a case where the exact t value is not listed in the table.

<span id="page-24-1"></span>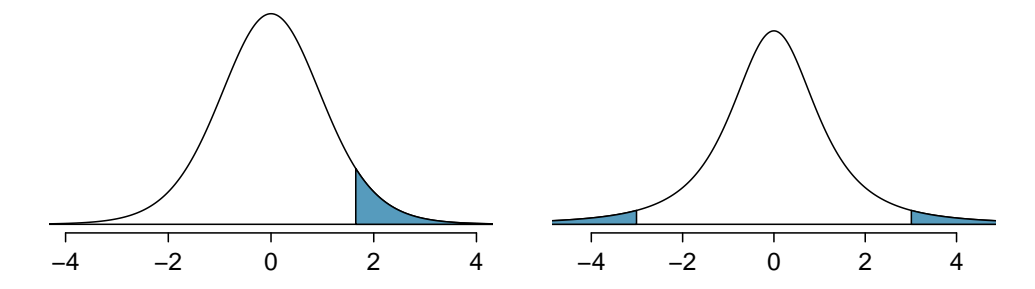

Figure 7.5: Left: The t distribution with 20 degrees of freedom, with the area above 1.65 shaded. Right: The  $t$  distribution with 2 degrees of freedom, with the area further than 3 units from 0 shaded.

Example 7.2 A t distribution with 20 degrees of freedom is shown in the left panel of Figure [7.5.](#page-24-1) Estimate the proportion of the distribution falling above 1.65.

We identify the row in the t table using the degrees of freedom:  $df = 20$ . Then we look for 1.65; it is not listed. It falls between the first and second columns. Since these values bound 1.65, their tail areas will bound the tail area corresponding to 1.65. We identify the one tail area of the first and second columns, 0.050 and 0.10, and we conclude that between 5% and 10% of the distribution is more than 1.65 standard deviations above the mean. If we like, we can identify the precise area using statistical software: 0.0573.

Example 7.3 A t distribution with 2 degrees of freedom is shown in the right panel of Figure [7.5.](#page-24-1) Estimate the proportion of the distribution falling more than 3 units from the mean (above or below).

As before, first identify the appropriate row:  $df = 2$ . Next, find the columns that capture 3; because  $2.92 \leq 3 \leq 4.30$ , we use the second and third columns. Finally, we find bounds for the tail areas by looking at the two tail values: 0.05 and 0.10. We use the two tail values because we are looking for two (symmetric) tails.

# <span id="page-24-0"></span>7.1.3 The t distribution and the standard error of a mean

When estimating the mean and standard deviation from a small sample, the  $t$  distribution is a more accurate tool than the normal model. This is true for both small and large samples.

#### TIP: When to use the t distribution

Use the t distribution for inference of the sample mean when observations are independent and nearly normal. You may relax the nearly normal condition as the sample size increases. For example, the data distribution may be moderately skewed when the sample size is at least 30.

To proceed with the  $t$  distribution for inference about a single mean, we must check two conditions.

- Independence of observations. We verify this condition just as we did before. We collect a simple random sample from less than 10% of the population, or if it was an experiment or random process, we carefully check to the best of our abilities that the observations were independent.
- $n \geq 30$  or observations come from a nearly normal distribution. We can easily check if the sample size is at least 30. If it is not, then this second condition requires more care. We often (i) take a look at a graph of the data, such as a dot plot or box plot, for obvious departures from the normal model, and (ii) consider whether any previous experiences alert us that the data may not be nearly normal.

When examining a sample mean and estimated standard deviation from a sample of n independent and nearly normal observations, we use a t distribution with  $n-1$  degrees of freedom  $(df)$ . For example, if the sample size was 19, then we would use the t distribution with  $df = 19 - 1 = 18$  degrees of freedom and proceed exactly as we did in Chapter [5,](#page-0-0) except that now we use the t table.

The t distribution and the SE of a mean In general, when the population mean is uknown, the population standard deviation will also be unknown. When this is the case, we estimate the population standard deviation with the sample standard deviation and we use SE instead of SD.

$$
SE_{\bar{x}} = \frac{s}{\sqrt{n}}
$$

When we use the sample standard deviation, we use the t distribution with  $df =$  $n-1$  degrees of freedom instead of the normal distribution.

# 7.1.4 The normality condition

When the sample size  $n$  is at least 30, the Central Limit Theorem tells us that we do not have to worry too much about skew in the data. When this is not true, we need verify that the observations come from a nearly normal distribution. In some cases, this may be known, such as if the population is the heights of adults.

What do we do, though, if the population is not known to be approximately normal AND the sample size is small? We must look at the distribution of the data and check for excessive skew.

Caution: Checking the normality condition

We should exercise caution when verifying the normality condition for small samples. It is important to not only examine the data but also think about where the data come from. For example, ask: would I expect this distribution to be symmetric, and am I confident that outliers are rare?

You may relax the normality condition as the sample size goes up. If the sample size is 10 or more, slight skew is not problematic. Once the sample size hits about 30, then moderate skew is reasonable. Data with strong skew or outliers require a more cautious analysis.

# 7.1.5 One sample  $t$  confidence intervals

Dolphins are at the top of the oceanic food chain, which causes dangerous substances such as mercury to concentrate in their organs and muscles. This is an important problem for both dolphins and other animals, like humans, who occasionally eat them. For instance, this is particularly relevant in Japan where school meals have included dolphin at times.

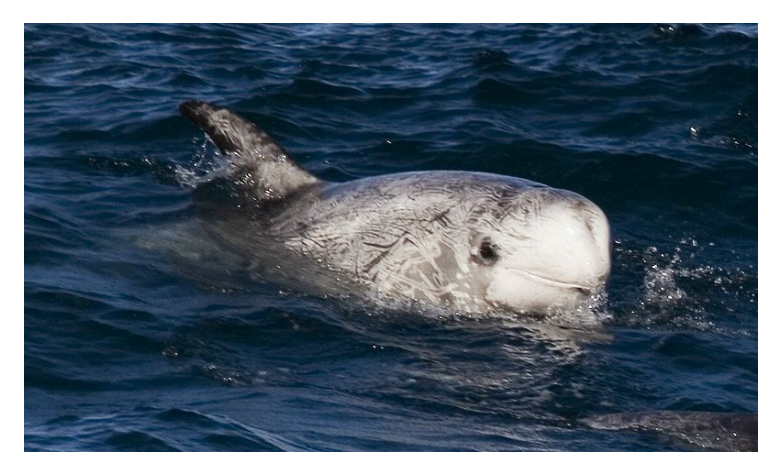

Figure 7.6: A Risso's dolphin. —————————– Photo by Mike Baird [\(http://www.bairdphotos.com/\)](http://www.bairdphotos.com/).

<span id="page-26-1"></span>Here we identify a confidence interval for the average mercury content in dolphin muscle using a sample of 19 Risso's dolphins from the Taiji area in Japan.[2](#page-26-0) The data are summarized in Table [7.7.](#page-26-1) The minimum and maximum observed values can be used to evaluate whether or not there are obvious outliers or skew.

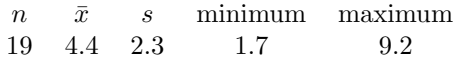

Table 7.7: Summary of mercury content in the muscle of 19 Risso's dolphins from the Taiji area. Measurements are in  $\mu$ g/wet g (micrograms of mercury per wet gram of muscle).

 Example 7.4 Are the independence and normality conditions satisfied for this data set?

The observations are a simple random sample and consist of less than 10% of the population, therefore independence is reasonable. The summary statistics in Table [7.7](#page-26-1) do not suggest any skew or outliers; all observations are within 2.5 standard deviations of the mean. Based on this evidence, the normality assumption seems reasonable.

<span id="page-26-0"></span><sup>&</sup>lt;sup>2</sup>Taiji was featured in the movie *The Cove*, and it is a significant source of dolphin and whale meat in Japan. Thousands of dolphins pass through the Taiji area annually, and we will assume these 19 dolphins represent a simple random sample from those dolphins. Data reference: Endo T and Haraguchi K. 2009. High mercury levels in hair samples from residents of Taiji, a Japanese whaling town. Marine Pollution Bulletin 60(5):743-747.

In the normal model, we used  $z^*$  and the standard deviation to determine the width of a confidence interval. We revise the confidence interval formula slightly when using the t distribution:

$$
\bar{x}~\pm~t^{\star}_{\it df}SE
$$

The sample mean is computed just as before:  $\bar{x} = 4.4$ . In place of the standard deviation The sample mean is computed just as before:  $x = 4.4$ . In place of the standard deviation factor for  $\bar{x}$ , we use the standard error of  $\bar{x}$ :  $SE_{\bar{x}} = s/\sqrt{n} = 0.528$ .

The value  $t_{df}^*$  is a cutoff we obtain based on the confidence level and the t distribution with *df* degrees of freedom. Before determining this cutoff, we will first need the degrees of freedom.

Degrees of freedom for a single sample If the sample has  $n$  observations and we are examining a single mean, then we use the t distribution with  $df = n - 1$  degrees of freedom.

In our current example, we should use the t distribution with  $df = 19-1 = 18$  degrees of freedom. Then identifying  $t_{18}^*$  is similar to how we found  $z^*$ .

- For a 95% confidence interval, we want to find the cutoff  $t_{18}^*$  such that 95% of the  $t$ distribution is between  $-t_{18}^*$  and  $t_{18}^*$ .
- We look in the t table on page [271,](#page-23-0) find the column with  $95\%$  along the bottom row and then the row with 18 degrees of freedom:  $t_{18}^* = 2.10$ .

Generally the value of  $t_{df}^*$  is slightly larger than what we would get under the normal model with  $z^*$ .

Finally, we can substitute all our values into the confidence interval equation to create the 95% confidence interval for the average mercury content in muscles from Risso's dolphins that pass through the Taiji area:

> $\bar{x} \pm t_{18}^{\star} SE$  $4.4 \pm 2.10 \times 0.528$  df = 18  $(3.29, 5.51)$

We are 95% confident the true average mercury content of muscles in Risso's dolphins is between 3.29 and 5.51  $\mu$ g/wet gram. This is above the Japanese regulation level of 0.4  $\mu$ g/wet gram.

Finding a  $t$  confidence interval for the mean Based on a sample of  $n$  independent and nearly normal observations, a confidence interval for the population mean is

$$
\bar{x} \ \pm \ t_{df}^{\star} SE \qquad df = n - 1
$$

where  $\bar{x}$  is the sample mean,  $t_{df}^{\star}$  corresponds to the confidence level and degrees of freedom, and SE is the standard error as estimated by the sample.

 $t_{df}^{\star}$ Multiplication factor for

1. State the name of the CI being used: 1-sample t interval. 2. Verify conditions. • A simple random sample • Population is known to be normal OR  $n \geq 30$  OR graph of sample is approximately symmetric with no outliers, making the assumption that the population is normal a reasonable one 3. Plug in the numbers and write the interval in the form point estimate  $\pm$  critical value  $\times$  SE of estimate Use a point estimate of  $\bar{x}$ ,  $df = n - 1$ , find critical value  $t^*$  using the t table at row=  $n-1$ , and compute  $SE = \frac{s}{\sqrt{n}}$ .

4. Evaluate the CI and write in the form  $($   $\ldots$   $)$ .

Constructing a confidence interval for a mean

- 5. Interpret the interval: "We are [XX]% confident that the true average of [...] is between  $\lbrack \dots \rbrack$  and  $\lbrack \dots \rbrack$ ."
- 6. State your conclusion to the original question.
- $\odot$  Guided Practice 7.5 The FDA's webpage provides some data on mercury content of fish.[3](#page-28-0) Based on a sample of 15 croaker white fish (Pacific), a sample mean and standard deviation were computed as 0.287 and 0.069 ppm (parts per million), respectively. The 15 observations ranged from 0.18 to 0.41 ppm. We will assume these observations are independent. Construct an appropriate 95% confidence interval for the true average mercury content of croaker white fish (Pacific). Is there evidence that the average mercury content is greater than 0.275 ppm?<sup>[4](#page-28-1)</sup>

## 7.1.6 Choosing a sample size when estimating a mean

Many companies are concerned about rising healthcare costs. A company may estimate certain health characteristics of its employees, such as blood pressure, to project its future cost obligations. However, it might be too expensive to measure the blood pressure of every employee at a large company, and the company may choose to take a sample instead.

<span id="page-28-1"></span><span id="page-28-0"></span><sup>3</sup><http://www.fda.gov/food/foodborneillnesscontaminants/metals/ucm115644.htm>

<sup>4</sup>The interval called for in this problem is a 1-sample t interval. We will assume that the sample was random. n is small, but there are no obvious outliers; all observations are within 2 standard deviations of the mean. If there is skew, it is not evident. Therefore we do not have reason to believe the mercury content in the population is not nearly normal in this type of fish. We can now identify and calculate the necessary quantities. The point estimate is the sample average, which is 0.287. The standard error:  $SE = \frac{0.069}{\sqrt{15}} = 0.0178$ . Degrees of freedom:  $df = n - 1 = 14$ . Using the t table, we identify  $t_{14}^{\star} = 2.145$ . The confidence interval is given by:  $0.287 \pm 2.145 \times 0.0178 \rightarrow (0.249, 0.325)$ . We are 95% confident that the true average mercury content of croaker white fish (Pacific) is between 0.249 and 0.325 ppm. Because the interval contains 0.275 as well as value less than 0.275, we do not have evidence that the true average mercury content is greater than 0.275, even though our sample average was 0.287.

<span id="page-29-0"></span> Example 7.6 Blood pressure oscillates with the beating of the heart, and the systolic pressure is defined as the peak pressure when a person is at rest. The average systolic blood pressure for people in the U.S. is about 130 mmHg with a standard deviation of about 25 mmHg. How large of a sample is necessary to estimate the average systolic blood pressure with a margin of error of 4 mmHg using a 95% confidence level?

First, we frame the problem carefully. Recall that the margin of error is the part we add and subtract from the point estimate when computing a confidence interval. When the standard deviation is known, the margin of error for a 95% confidence interval estimating a mean can be written as

$$
ME_{95\%} = 1.96 \times \frac{\sigma_{employee}}{\sqrt{n}}
$$

The challenge in this case is to find the sample size  $n$  so that this margin of error is less than or equal to 4, which we write as an inequality:

$$
1.96 \times \frac{\sigma_{employee}}{\sqrt{n}} \le 4
$$

In the above equation we wish to solve for the appropriate value of  $n$ , but we need a value for  $\sigma_{employee}$  before we can proceed. However, we haven't yet collected any data, so we have no direct estimate! Instead, we use the best estimate available to us: the approximate standard deviation for the U.S. population, 25. To proceed and solve for *n*, we substitute 25 for  $\sigma_{employee}$ :

$$
1.96 \times \frac{\sigma_{employee}}{\sqrt{n}} \approx 1.96 \times \frac{25}{\sqrt{n}} \le 4
$$

$$
1.96 \times \frac{25}{4} \le \sqrt{n}
$$

$$
\left(1.96 \times \frac{25}{4}\right)^2 \le n
$$

$$
150.06 \le n
$$

$$
n = 151
$$

The minimum sample size that meets the condition is 151. We round up because the sample size must be an integer and it must be greater than or equal to 150.06.

A potentially controversial part of Example [7.6](#page-29-0) is the use of the U.S. standard deviation for the employee standard deviation. Usually the standard deviation is not known. In such cases, it is reasonable to review scientific literature or market research to make an educated guess about the standard deviation.

Identify a sample size for a particular margin of error To estimate the necessary sample size for a maximum margin of error  $m$ , we set up an equation to represent this relationship:

$$
ME = z^* \frac{\sigma}{\sqrt{n}} \le m
$$

where  $z^*$  is chosen to correspond to the desired confidence level, and  $\sigma$  is the standard deviation associated with the population. Solve for the sample size,  $n$ .

<span id="page-30-1"></span>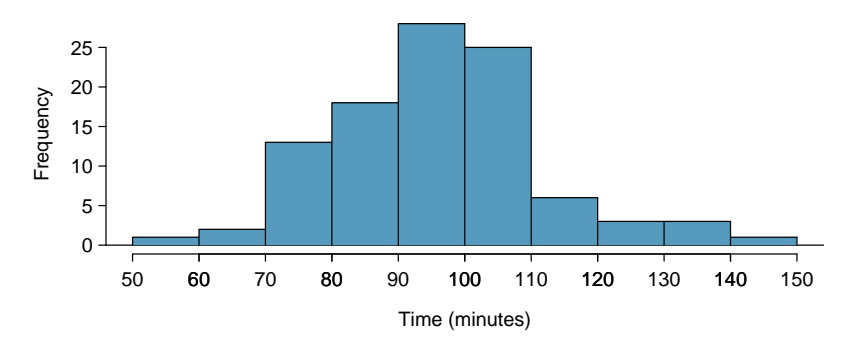

Figure 7.8: Histogram of time for a single sample of size 100.

Sample size computations are helpful in planning data collection, and they require careful forethought.

# 7.1.7 Hypothesis testing for a mean

Is the typical US runner getting faster or slower over time? We consider this question in the context of the Cherry Blossom Run, comparing runners in 2006 and 2012. Technological advances in shoes, training, and diet might suggest runners would be faster in 2012. An opposing viewpoint might say that with the average body mass index on the rise, people tend to run slower. In fact, all of these components might be influencing run time.

The average time for all runners who finished the Cherry Blossom Run in 2006 was 93.29 minutes (93 minutes and about 17 seconds). We want to determine using data from 100 participants in the 2012 Cherry Blossom Run whether runners in this race are getting faster or slower, versus the other possibility that there has been no change.

- $\odot$  Guided Practice 7.7 What are appropriate hypotheses for this context?<sup>[5](#page-30-0)</sup>
- $\odot$  Guided Practice 7.8 The data come from a simple random sample from less than 10% of all participants, so the observations are independent. However, should we be worried about skew in the data? A histogram of the differences was shown in the left panel of Figure [7.8.](#page-30-1) [6](#page-30-2)

With independence satisfied and skew not a concern, we can proceed with performing a hypothesis test using the t distribution.

 $\odot$  Guided Practice 7.9 The sample mean and sample standard deviation are 95.61 and 15.78 minutes, respectively. Recall that the sample size is 100. What is the p-value for the test, and what is your conclusion?<sup>[7](#page-30-3)</sup>

<span id="page-30-0"></span> ${}^{5}H_{0}$ : The average 10 mile run time in 2012 was the same as in 2006 (93.29 minutes).  $\mu = 93.29$ .  $H_A$ : The average 10 mile run time for 2012 was *different* than 93.29 minutes.  $\mu \neq 93.29$ .

<span id="page-30-3"></span><span id="page-30-2"></span> $6$ Since the sample size 100 is greater than 30, we do not need to worry about slight skew in the data. <sup>7</sup>With the conditions satisfied for the t distribution, we can compute the standard error ( $SE =$  $15.78/\sqrt{100} = 1.58$  and the T score:  $T = \frac{95.61-93.29}{1.58} = 1.47$ . For  $df = 100 - 1 = 99$ , we would find a p-value between 0.10 and 0.20 (two-sided!). Because the p-value is greater than 0.05, we do not reject the null hypothesis. That is, the data do not provide strong evidence that the average run time for the Cherry Blossom Run in 2012 is any different than the 2006 average.

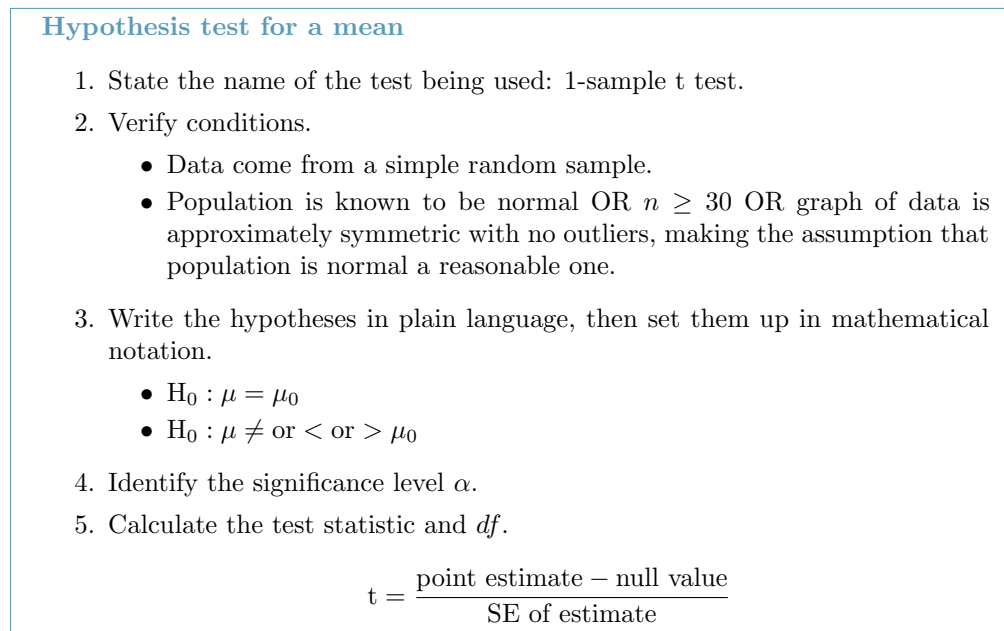

The point estimate is  $\bar{x}$ ,  $SE = \frac{s}{\sqrt{n}}$ , and  $df = n - 1$ .

- 6. Find the p-value, compare it to  $\alpha$ , and state whether to reject or not reject the null hypothesis.
- 7. Write your conclusion.
- $\odot$  Guided Practice 7.10 Recall the example about the mercury content in croaker white fish (Pacific). Based on a sample of 15, a sample mean and standard deviation were computed as 0.287 and 0.069 ppm (parts per million), respectively. Carry out an appropriate test to determine 0.25 is a reasonable value for the average mercury content.[8](#page-31-0)
- Example 7.11 Recall that the 95% confidence interval for the average mercuy content in croaker white fish was (0.249, 0.325). Discuss whether the conclusion of the test of hypothesis is consistent or inconsistent with the conclusion of the hypothesis test.

It is consistent because 0.25 is located (just barely) inside the confidence interval, so it is a reasonable value. Our hypothesis test did not reject the hypothesis that  $\mu = 0.25$ , implying that it is a plausible value. Note, though, that the hypothesis test did not prove that  $\mu = .25$ . A hypothesis cannot prove that the mean is a specific value. It can only find evidence that it is not a specific value. Note also that the p-value was close to the cutoff of 0.05. This is because the value 0.25 was close to edge of the confidence interval.

<span id="page-31-0"></span><sup>&</sup>lt;sup>8</sup>We should carry out a 1-sample t test. The conditions have already been checked.  $H_0$ :  $\mu = 0.25$ ; The true average mercury content is 0.25 ppm.  $H_A: \mu \neq 0.25$ ; The true average mercury content is not equal to 0.25 ppm. Let  $\alpha = 0.05$ .  $SE = \frac{0.069}{\sqrt{15}} = 0.0178$ .  $t = \frac{0.287-0.25}{0.0178} = 2.07$  df = 15 - 1 = 14. p-value=  $0.057 > 0.05$ , so we do not reject the null hypothesis. We do not have sufficient evidence that the average mercury content in croaker white fish is not 0.25.

# Appendix A

# End of chapter exercise solutions

#### 5 Foundation for inference

5.1 (a) Mean. Each student reports a numeri- cal value: a number of hours. (b) Mean. Each student reports a number, which is a percent- age, and we can average over these percentages. (c) Proportion. Each student reports Yes or No, so this is a categorical variable and we use a proportion. (d) Mean. Each student reports a number, which is a percentage like in part (b). (e) Proportion. Each student reports whether or not he got a job, so this is a categorical variable and we use a proportion.

5.3 (a) Mean: 13.65. Median: 14. (b) SD: 1.91. IQR: 15 − 13 = 2. (c) Z<sup>16</sup> = 1.23, which is not unusual since it is within 2 SD of the mean.  $Z_{18} = 2.23$ , which is generally considered unusual. (d) No. Point estimates that are based on samples only approximate the population parameter, and they vary o From one sample to another. (e) We use the SE, which is  $1.91/\sqrt{100} = 0.191$  for this sample's mean.

5.5 Recall that the general formula is

point estimate  $\pm z^* \times SE$ 

First, identify the three different values. The point estimate is  $45\%, z^* = 1.96$  for a  $95\%$  con-fidence level, and  $SE = 1.2\%$ . Then, plug the values into the formula:

 $45\% \pm 1.96 \times 1.2\% \rightarrow (42.6\%, 47.4\%)$ 

We are 95% confident that the proportion of US adults who live with one or more chronic conditions is between 42.6% and 47.4%.

5.7 (a) False. Confidence intervals provide a range of plausible values, and sometimes the truth is missed. A 95% confidence interval "misses" about 5% of the time. (b) True. Notice that the description focuses on the true popu- lation value. (c) True. If we examine the 95% confidence interval computed in Exercise 5.5, we can see that 50% is not included in this interval. This means that in a hypothesis test, we would reject the null hypothesis that the proportion is 0.5. (d) False. The standard error describes the uncertainty in the overall estimate from natural fluctuations due to randomness, not the uncer- tainty corresponding to individuals' responses.

5.9 The subscript <sub>pr</sub> corresponds to provoca- tive and <sub>con</sub> to conservative. (a)  $H_0: p_{pr} = p_{con}. H_A$ :  $p_{pr} \neq p_{con}$ . (b) -0.35. (c) The left tail for the p-value is calculated by adding up the two left bins:  $0.005 + 0.015 = 0.02$ . Doubling the one tail, the p-value is 0.04. (Students may have approximate results, and a small number of students may have a p-value of about 0.05.) Since the p-value is low, we reject  $H_0$ . The data provide strong evidence that people react differ- ently under the two scenarios.

5.11 The primary concern is confirmation bias. If researchers look only for what they suspect to be true using a one-sided test, then they are for- mally excluding from consideration the possibil- ity that the opposite result is true. Additionally, if other researchers believe the opposite possibility might be true, they would be very skeptical of the one-[sided](#page--1-8) test.

# 5.13 (a)  $H_0: p = 0.69$ .  $H_A: p \neq 0.69$ . (b)  $p^{\hat{ }} = \frac{17}{30} = 0.57$ . (c) The success-failure condition is not

satisfied; note that it is appropriate to use the null value  $(p_0 = 0.69)$  to compute the expected number of successes and failures. (d) Answers may vary. Each student can be represented with a card. Take 100 cards, 69 black cards representing those who follow the news about Egypt and 31 red cards represent- ing those who do not. Shuffle the cards and draw with replacement (shuffling each time in between draws) 30 cards representing the 30 high school students. Calculate the proportion of black cards in this sample,  $p \hat{ }_{sim}$ , i.e. the pro- portion of those who follow the news in the simulation. Repeat this many times (e.g. 10,000 times) and plot the resulting sample propor- tions. The p-value will be two times the propor- tion of simulations where  $p^s_{sim} \leq 0.57$ . (Note: we would generally use a computer to perform these simulations.) (e) The p-value is about  $0.001 + 0.005 +$  $0.020 + 0.035 + 0.075 = 0.136$ , meaning the two-sided p-value is about 0.272. Your p-value may vary slightly since it is based on a visual estimate. Since the p-value is greater than 0.05, we fail to reject H0. The data do not provide strong evidence that the proportion of high school students who followed the news about Egypt is different than the proportion of American adults who did.

#### 7 Inference for numerical data

7.1 (a)  $df = 6 - 1 = 5$ ,  $t_5^* = 2.02$  (col- umn with two tails of 0.10, row with  $df = 5$ ). (b)  $df = 21 - 1$  $= 5, t<sup>*</sup>_{20} = 2.53$  (column with two tails of 0.02, row with  $df = 20$ ). (c)  $df = 28, t<sup>*</sup>_{28} = 2.05$ . (d)  $df = 25$  $11, t^{\star}{}_{11} = 3.11.$ 

7.3 The mean is the midpoint:  $x^-=20$ . Identify the margin of error:  $ME = 1.015$ , then use  $t^*_{35} = 2.03$ and  $SE = s\sqrt{n}$  in the formula for margin of error to identify  $s = 3$ .

7.5 (a)  $H_0: \mu = 8$  (New Yorkers sleep 8 hrs per night on average.)  $H_A: \mu < 8$  (New York- ers sleep less than 8 hrs per night on average.) (b) Independence: The sample is random and from less than 10% of New Yorkers. The sample is small, so we will use a t distribution. For this size sample, slight skew is acceptable, and the min/max suggest there is not much skew in the data.  $T = -1.75$ .  $df =$  $25 - 1 = 24$ . (c)  $0.025 <$  p-value  $< 0.05$ . If in fact the true population mean of the amount New Yorkers sleep per night was 8 hours, the probability of getting a ran- dom sample of 25 New Yorkers where the aver- age amount of sleep is 7.73 hrs per night or less is between 0.025 and 0.05. (d) Since p-value  $< 0.05$ , reject  $H_0$ . The data provide strong evi- dence that New Yorkers sleep less than 8 hours per night on average. (e) No, as we rejected  $H_0$ .

7.7  $t_{19}$  is 1.73 for a one-tail. We want the lower tail, so set -1.73 equal to the T score, then solve for  $x^-: 56.91.$ 

7.9 (a) For each observation in one data set, there is exactly one specially-corresponding observation in the other data set for the same geo- graphic location. The data are paired. (b)  $H_0: \mu_{dif}$  $f_f= 0$  (There is no difference in average daily high temperature between January 1, 1968 and January 1, 2008 in the continental US.)  $H_A$ :  $\mu_{diff} > 0$  (Average daily high tempera- ture in January 1, 1968) was lower than average daily high temperature in January, 2008 in the continental US.) If you chose a two-sided test, that would also be acceptable. If this is the case, note that your p-value will be a little bigger than what is reported here in part (d). (c) Indepen- dence: locations are random and represent less than 10% of all possible locations in the US. The sample size is at least 30. We are not given the distribution to check the skew. In prac- tice, we would ask to see the data to check this condition, but here we will move forward under the assumption that it is not strongly skewed. (d)  $Z = 1.60 \rightarrow$  p-value = 0.0548. (e) Since the p-value  $\ge \alpha$  (since not given use 0.05), fail to reject  $H<sub>0</sub>$ . The data do not provide strong evidence of temperature warming in the conti- nental US. However it should be noted that the p-value is very close to 0.05. (f) Type 2, since we may have incorrectly failed to reject  $H_0$ . There may be an increase, but we were unable to de- tect it. (g) Yes, since we failed to reject  $H_0$ , which had a null value of 0.

7.11 (a) (-0.03, 2.23). (b) We are 90% con- fident that the average daily high on January 1, 2008 in the continental US was 0.03 degrees lower to 2.23 degrees higher than the average daily high on January 1, 1968. (c) No, since 0 is included in the interval.